# S1000-002<sup>Q&As</sup>

IBM Cloud Pak for Data Systems V1.x Administrator Specialty

### **Pass IBM S1000-002 Exam with 100% Guarantee**

Free Download Real Questions & Answers **PDF** and **VCE** file from:

**https://www.leads4pass.com/s1000-002.html**

100% Passing Guarantee 100% Money Back Assurance

Following Questions and Answers are all new published by IBM Official Exam Center

**C** Instant Download After Purchase

**83 100% Money Back Guarantee** 

365 Days Free Update

**Leads4Pass** 

800,000+ Satisfied Customers

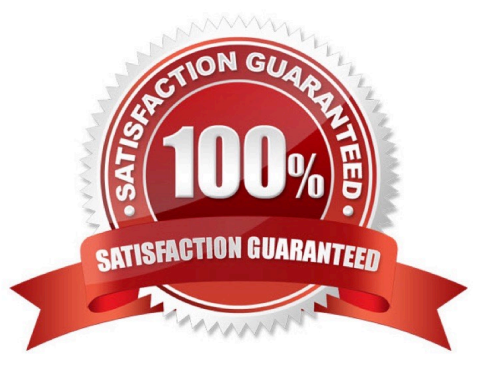

## **Leads4Pass**

#### **QUESTION 1**

What is the result of running the ap issues 1001 command?

- A. displays details for issue 1001
- B. displays issues for component 1001
- C. displays issues for user 1001
- D. displays the last 1001 issues

Correct Answer: A

#### **QUESTION 2**

What can be used on Cloud Pak for Data System to manage the platform software, hardware, users, and configure the Call Home feature?

- A. Platform Manager
- B. web console
- C. Red Hat OpenShift
- D. Resource Manager
- Correct Answer: B

#### **QUESTION 3**

While IBM does not recommend manually stopping the upgrade process, what is one way to do this safely?

- A. stop the platform management software
- B. exit the user terminal session
- C. run systemctl stop apupgrade
- D. kill -9 the apupgrade process

Correct Answer: D

#### **QUESTION 4**

Which three components are available to monitor from the Software overview tile on the Cloud Pak for Data System web console home page? (Choose three.)

A. Red Hat OpenShift

### **Leads4Pass**

- B. System
- C. Operating system
- D. Docker
- E. Virtual machines
- F. Application
- Correct Answer: DEF

#### **QUESTION 5**

Which command will manually close an alert with id 1234?

- A. ap issues -d 1234
- B. ap --close 1234
- C. ap issues --close 1234
- D. ap --close alert 1234
- Correct Answer: A

#### **QUESTION 6**

Which command is used on Cloud Pak for Data System to reset a password policy to the system initial values?

- A. ap config reset-pwpolicy
- B. ap setup reset-pwpolicy
- C. ap\_external\_ldap reset-pwpolicy
- D. apusermgmt reset-pwpolicy

Correct Answer: D

#### **QUESTION 7**

Which command is used to determine the log file associated with a particular issue in Cloud Pak for Data System?

- A. Run the journalctl command.
- B. Run the ap issues command.
- C. Run the apdiag command.
- D. Run the oc inspect command.

## **Leads4Pass**

Correct Answer: D

#### **QUESTION 8**

What is a pre-requisite before upgrading Cloud Pak for Data System if it has a custom network configuration?

- A. Delete the existing System\_Name.yml file.
- B. Run the upgrade-network-setup option with the upgrade command.
- C. Run the /opt/ibm/appliance/platform/apos-comms/customer\_network\_config script before upgrading.
- D. Ensure there is a System\_Name.yml file with the custom network configuration and perform a back-up of the file.

Correct Answer: C

#### **QUESTION 9**

What are two types of alert rules in Cloud Pak for Data System? (Choose two.)

- A. SNMP rules
- B. action rules
- C. email rules
- D. Call Home rules
- E. trap rules

Correct Answer: AD

#### **QUESTION 10**

Which three system resources are monitored from the Resource usage page in the IBM Cloud Pak for Data System web console? (Choose three.)

- A. disk I/O
- B. CPU
- C. services
- D. Red Hat OpenShift
- E. network
- F. applications
- Correct Answer: BCE

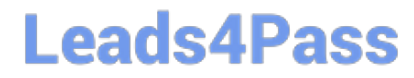

[S1000-002 Practice Test](https://www.leads4pass.com/s1000-002.html) [S1000-002 Study Guide](https://www.leads4pass.com/s1000-002.html) [S1000-002 Exam Questions](https://www.leads4pass.com/s1000-002.html)